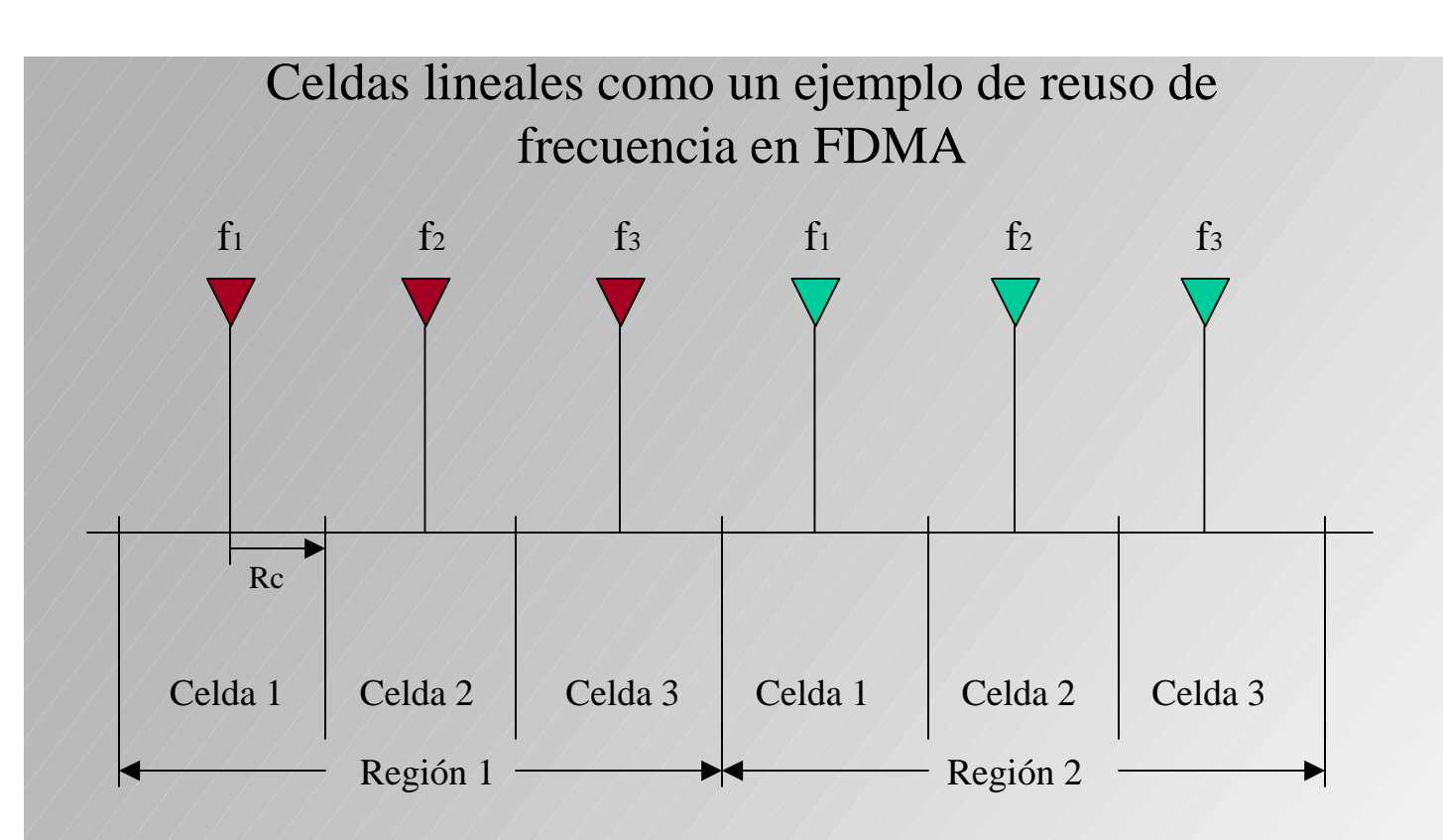

Area total dividida en **N regiones**, que re-usan la misma cantidad **NC** de canales de radio frecuencia. Esto implica que el número total de llamadas simultáneas es **N. NC**.

Cada región es dividida en **NR celdas**, cada una atendida por una radiobase a la que se le asignan la fracción **NC / NR** de los canales de radio frecuencia disponibles.

En el límite entre la celda 1 y la celda 2 de la región 1, el móvil está a una distancia **R<sup>C</sup>** de la radiobase servidora y a una distancia **(2.NR-1).R<sup>C</sup>** de la radiobase interferente más cercana que usa el mismo canal de frecuencia, localizada en celda 1 de la región 2.

En el espacio libre, la potencia recibida **P** debida a una radiación de **P<sup>T</sup>** watts por una antena distante, tiene la forma: **P= PT.A/R<sup>n</sup>** , donde **A** es una constante, **R** es la distancia entre las antenas y **n** es un coeficiente de rango, que toma valores de 2 para el espacio libre a 4 y aún más en ciertas circunstancias en base a altrua de antenas, terreno, clima, obstáculos, follaje, curvatura de la tierra, etc.

Asumiendo que todas las radiobases radian la misma potencia, y tomando en cuenta solo la interferencia desde la radiobase co-canal más cercana a una distancia (2.NR-1).RC , la siguiente dependencia para la potencia recibida por un usuario da la relación señal-interferencia de downlink en el límite de la celda:

$$
\frac{P}{I} = \frac{P_T A}{P_T A / [(2 N_R - 1)R_c]^n} = (2 N_R - 1)^n
$$

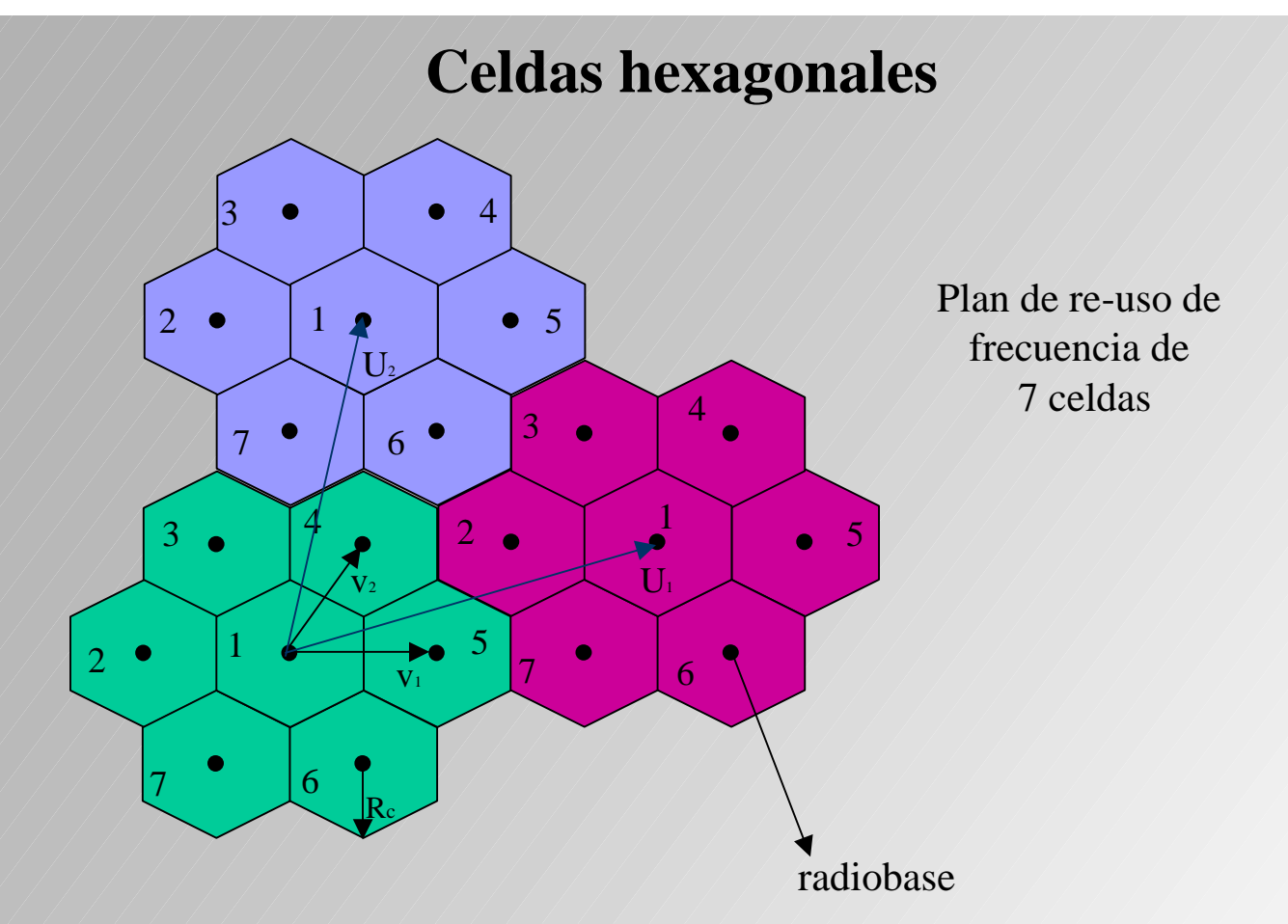

- La opción de representar la forma de una celda con un hexágono se basa en que el hexágono es el polígono regular de más alto grado que puede "tejar" un planoy porque aproxima el contorno circular de igual potencia de señal recibida cuando la transmisión es isotrópica en el plano horizontal. Se debe tener en cuenta que la forma real de la celda es bastante irregular.
- En la figura tenemos N $_{\rm R}$ = 7 (celdas por región)

$$
|v_1| = |v_2| = \sqrt{3}R_c
$$

- Área del hexágono=  $|v_1 \times v_2| = 3R_c^2 \text{sen}(60^\circ)$  $1^{\prime\prime}$   $v_2$ *o*  $\langle v_1 \times v_2 | = 3R_c^2$ sen  $\mathbf{r}^\prime$  ,  $\mathbf{r}$
- El desplazamiento entre dos celdas usando las mismas frecuencias puede ser expresado como una combinación lineal de los vectores de reuso. Dado que las regiones tienen la misma periodicidad transicional que el paralelogramo definido por U<sub>1</sub> y U<sub>2</sub>, el área de la región está dada por:  $|U_1 \times U_2|$  Esta área también viene dada por NR veces el área de una celda individual. l<br>1

$$
\vec{U}_1 = k_1 \vec{v}_1 + m_1 \vec{v}_2
$$
\n
$$
U_2 = k_2 \vec{v}_1 + m_2 \vec{v}_2
$$
\n
$$
\Rightarrow \left| \vec{U}_1 \times \vec{U}_2 \right| = \left| k_1 m_2 - k_2 m_1 \right| \left| \vec{v}_1 \times \vec{v}_2 \right|
$$
\n
$$
\Rightarrow N_R = \left| k_1 m_2 - k_2 m_1 \right|
$$

## **Patrones de re-uso simétricos**

- Para un arreglo simétrico de las celdas cocanal, algunas elecciones de los enteros  $k_{1,2}$ y m1,2 resultarán en que los vectores **U<sup>1</sup>** y **U<sup>2</sup>** serán iguales en magnitud y el ángulo entre ellos será de 60º. Esto resultará en un arreglo simétrico de las celdas cocanal, uniéndolas alrededor de un círculo cuyo centro es cualquier celda de referencia.
- Para patrones de reuso simétricos, solo ciertos valores de NR son posibles. Para hallar estos valores, los coeficientes  $k_2$  y m<sub>2</sub> son expresados en términos de  $k_1$  y m<sub>1</sub> al proponer que **U<sup>1</sup>** y **U<sup>2</sup>** tengan iguales magnitudes, estando **U<sup>2</sup>** rotado 60º contra reloj respecto de **U1**. Esto se logra haciendo que **v<sup>2</sup>** esté rotado 60º contra reloj de **v<sup>1</sup>** y que el vector **v2**-**v<sup>1</sup>** tenga la misma longitud que **v<sup>1</sup>** y **v2**, y está rotado 60º contra reloj de **v2**. De esta forma, podemos expresar **U<sup>1</sup>** así:

$$
\vec{U}_1 = k_1 \vec{v}_2 + m_1 (\vec{v}_2 - \vec{v}_1) = -m_1 \vec{v}_1 + (m_1 + k_1) \vec{v}_2
$$
  
\n*como* 
$$
\vec{U}_1 = k_1 \vec{v}_1 + m_1 \vec{v}_2
$$
  
\n
$$
\vec{U}_2 = k_2 \vec{v}_1 + m_2 \vec{v}_2
$$
  
\n
$$
\Rightarrow m_2 = m_1 \quad y \quad k_2 = m_1 + k_1
$$

• Se verifica fácilmente que |**U2**| es igual a |**U1**| y el ángulo entre ellos es 60º. Sustituyendo estas expresiones para m<sub>2</sub> y k<sub>2</sub> en la ecuación  $N_R = |k_1 m_2 - k_2 m_1|$ tenemos entonces:

.

$$
N_R = m_1^2 + m_1 k_1 + k_1^2
$$

Sustituyendo valores enteros para m<sub>1</sub> y k<sub>1</sub> en ésta ecuación, nos dan los valores de N<sub>R</sub> para los que las celdas cocanal se ubican simétricamente en círculos alrededor de una celda de referencia. Estos valores de NR son  $1, 3, 4, 7, 9, 12, 13, 16, 19, 21$ , etc

## Interferencia para patrones de reuso simétricos

**Definiendo D** =  $|\mathbf{U}_1|$  =  $|\mathbf{U}_2|$ , el área de una región puede ser expresada en términos de D a través de |**U<sup>1</sup>** x **U2**| = D².sen(60º), mientras que el área de una celda es  $|\mathbf{v}_1 \times \mathbf{v}_2| = 3R_c^2$ .sen(60°). Como el área de una región es N<sub>R</sub> veces el área de una celda, entonces:

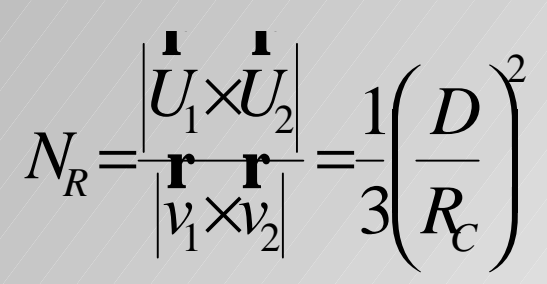

• Para evaluar la interferencia en el sentido radiobase-móvil (downlink) entre celdas cocanal, consideramos un móvil ubicado en uno de los vértices de la radiobase (distancia= $R<sub>c</sub>$ ), y asumimos que la señal recibida es **P= PT.A/R<sup>n</sup>** . La distancia a las dos radiobases más cercanas es aproximadamente  $D - R_c$ , por lo que la señal interferente desde estas dos radiobases es

$$
I = \frac{2P_{T}A}{(D - R_{c})^{n}}
$$

La exigencia de  $P/I \ge 50$  (17dB) para FM analógica entoces determina:

$$
50 \le \frac{P}{I} = \frac{1}{2} \left( \frac{D}{R_C} - 1 \right)^n
$$

o, de igual forma,

$$
\frac{D}{R_c} \ge 1 + \sqrt[n]{100}
$$

## Reuso espacial en CDMA

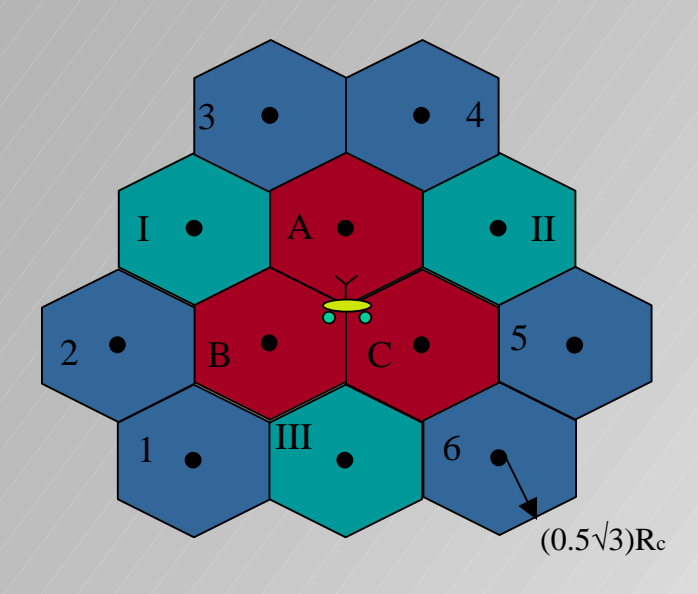

•En CDMA, la comunicación a todos los usuarios toma lugar en el mismo canal de frecuencia (un ancho de banda de 3 o 5 MHz, generalmente). Por lo tanto, la interferencia total que recibe un usuario vendrá de las señales enviadas a los otros usuarios en la celda, y por las señales enviadas a otros usuarios en otras celdas (sentido radiobase-móvil, en el sentido móvil-radiobase se usa otro canal de frecuencia).

•Consideremos un móvil localizado en la unión de las tres celdas etiquetadas como A, B y C como muestra la figura. La suma de las señales recibidas desde estas tres radiobases (asumiendo soft-handoff como es característico en CDMA) está entonces dado por:

$$
P' = \left(\frac{3\left(P_{T} A\right)}{R_{c}^{n}}\right)
$$

•Si hay N<sup>S</sup> suscriptos en cada celda, la potencia interferente debido a la transmisión a los otros Ns – 1 suscriptos en las tres celdas A, B y C es  $3(Ns - 1)P_{T}A/R_{c}^{n}$ .

La interferencia también proviene de la transmisión a los Ns suscriptos en las celdas vecinas. Para las celdas I, II y III en la figura, la distancia desde la radiobase al móvil en cuestión es 2Rc, mientras que la distancia a las seis celdas numeradas 1,2,...6, es Rc√7. Por tanto, la interferncia total I recibida por el suscriptor desde las celdas mostradas en la figura es:

$$
I = 3(N_s - 1)\frac{P_T A}{R_c^n} + 3N_s \frac{P_T A}{(2R_c)^n} + 6N_s \frac{P_T A}{(\sqrt{7}R_c)^n}
$$

•Para un adecuada detección, la interferencia I debe ser menor que un múltiplo  $F > 1$  de la deseada señal P. El valor de F depende de la ganancia del proceso, de la fracción de tiempo que la señal es enviada a otros usuarios (factor de actividad de voz), etc. La condición I < FP puede ser escrita:

$$
N_{s} = \frac{F + 1}{1 + 1 / 2^{n} + 2 / (\sqrt{7})^{n}}
$$